## [Download this PDF to your computer and go to](http://www.livescribe.com/player) www.livescribe.com/player On iOS, open the PDF in Livescribe+.

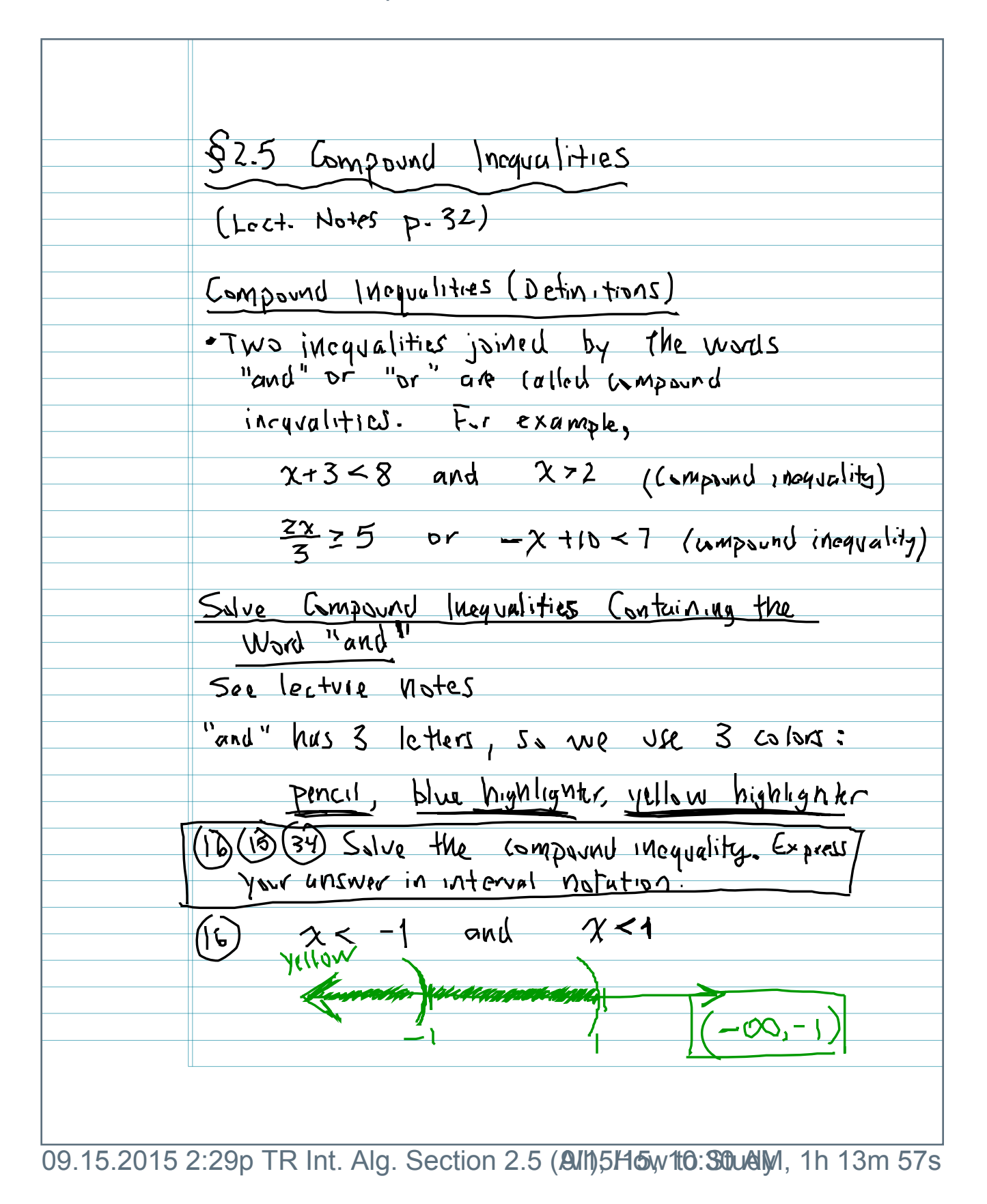

<u>Sylivescribe</u>

§2.5 Compound Inequalities (Lect. Notes p. 32) Compourd Inequalities (Detinitions) "Two inequalities joined by the words<br>"and" or "or" are called compound incyvalitics. For example,  $x+3 < 8$  and  $x > 2$  (Lumpound magnality)  $\frac{2x}{3} \ge 5$  or  $-x + 10 < 7$  (wapsund inequality) Salve Gompound Inequalities Containing the See lecture notes "and" has 3 letters, so me use 3 colors: pencil, blue highlights yellow highlighter (1b) (13 (34) Salve the compound inequality. Express, Your UMSWOR in interval notation  $\frac{1}{16}$   $\frac{25}{11100}$  and  $x < 1$  $-00, -$ 

 $(15)$   $\lambda$   $\leq$  1 and  $\lambda$  > 3 No overke No Solvtiva  $\frac{1}{8}z-8$  and  $x+9z8$  $-\chi$  $+8$  $-q$  $\geq$  0  $\chi$   $\zeta$  - $-\gamma$  $-1x$  20  $-1$   $-1$  $x \leq 0$  and  $x = -1$ KUUCCOO ASSESSED HANNING

 $(54)$ Thomas needs to earn a "C" in his algebra cluss. His current test scores are 71, 69, 80, and 72. His final exam is worth 2 fest scores. In order to carn a "C" Thomas's average must He between 70 and 79 inclusive. What range of scores can thomas recente on the final to carn a C in the course?  $F:=\frac{1}{4}$   $F:=\frac{1}{4}$   $F:=\frac{1}{4}$   $F:=\frac{1}{4}$   $F:=\frac{1}{4}$   $F:=\frac{1}{4}$  $Averaye = 11+69+30+72+F+F$ Average  $A\sqrt{4}$ **<** -Same Clifection!  $\frac{16}{6}\sqrt{\frac{292+2F}{6}} \leq (79)(6)$  inequality of equality Gone: It your  $292+275 = 474$ 420<br>-292  $\rightarrow$   $\rightarrow$   $\rightarrow$  $-292$  $\frac{12822252}{27}$  $764.41$  $Z$   $Z$   $Z$   $G$   $G$   $G$   $G$   $G$   $G$   $G$   $G$   $G$ 

Salve Company Inequalities Containing<br>the Word "or" (Leet Notes p.34) See echie notes. "or" has two letters, so we use 2 covis: pericil and yreas highlyshka 4) (26) (24) Solve the compound inequality.  $(24)$   $1\times$   $1$  or  $1\times$   $5$ Grammarche manager  $(-\infty, 8)$  $\chi > 3$  or  $\chi < 4$ All real numbris

 $\frac{20}{2(x-3)}$  7-4 0 x +8 > 11  $\frac{-9-8}{x\cdot 3}$  $-2x +67.4$  $\frac{-6 -6}{-2 \times 7 -10}$  $x < 5$  or  $x > 3$ besservembers word  $(-\infty, \infty)$ Haw to Stray for my tests Web site Course Materials WH Aly: Progress Test 1 Review and Study Sheet